includ

nt main(){

std::cout <<

# std:::ibta Migration auf for Laut std::function Python 3 std: :cout

std::cout << "myVde" for ( auto i: nyVec <sup>\*</sup> id::cout std::cout << "\m\n";

std::vector<int>'myVec2(20); std::iota(myVec2.begin().tyVec2

std::cout << ayVec2: for Lauto in

Rainer Grimm Training, Coaching und **Technologieberatung** 

Neue Feature in Python 3

Aufräumarbeiten in Python 3

Rückportierung von Python 3 Featuren

Migration auf Python 3

Python 2 und Python 3 unterstützen

## Neue Feature in Python 3

Rückportierung von Python 3 Featuren

## Bedarfsauswertung

Vielen Operationen in Python 3 werden *lazy*.

Der Rückgabewert von Dictionaries oder den Funktionen range, map und filter ist keine neue Liste, sondern ein Generator.

- *Lazy evaluation* (Bedarfsauswertung) spart Zeit und Speicher.
- Ein Generator gibt auf Anfrage einen neuen Wert zurück und kann unendlich sein.
- Wird ein Generator in eine Liste verpackt, erzeugt er alle Werte.
	- $\blacksquare$  list(range(1, 7)) == [1, 2, 3, 4, 5, 6]

## True Division versus Floor Division

Python 3 unterstützt:

- True Division: **1/2 == 0.5**
- Floor Division: **1//2 == 0**

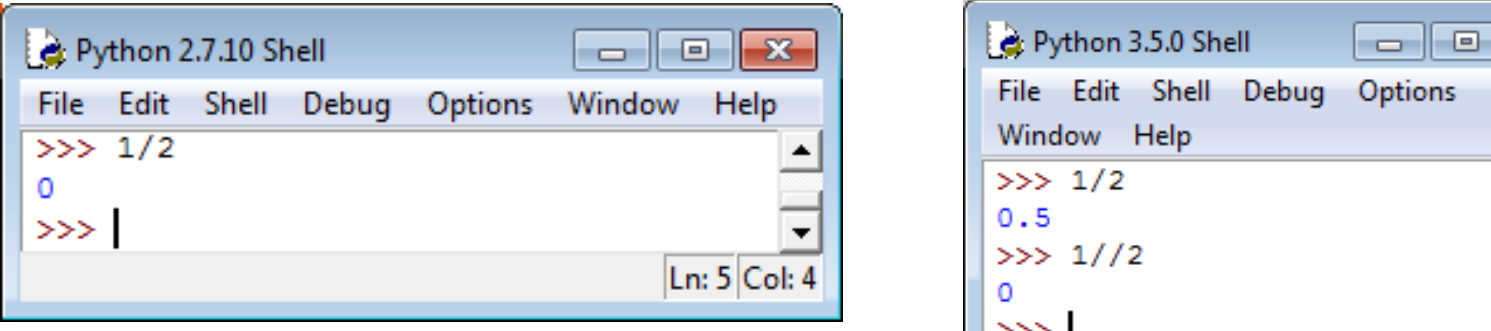

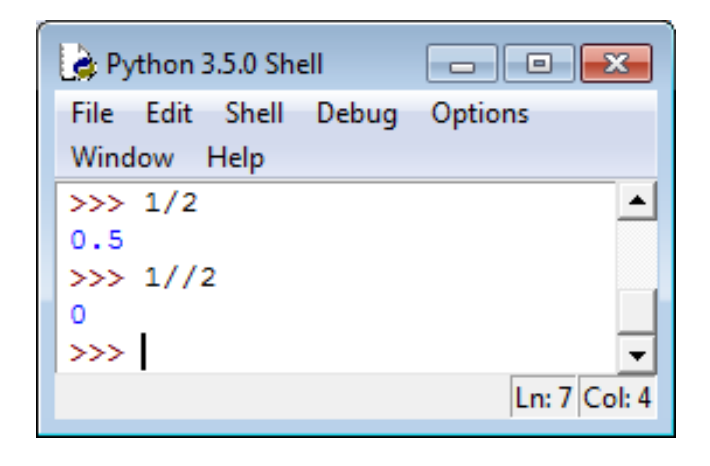

## Unicode

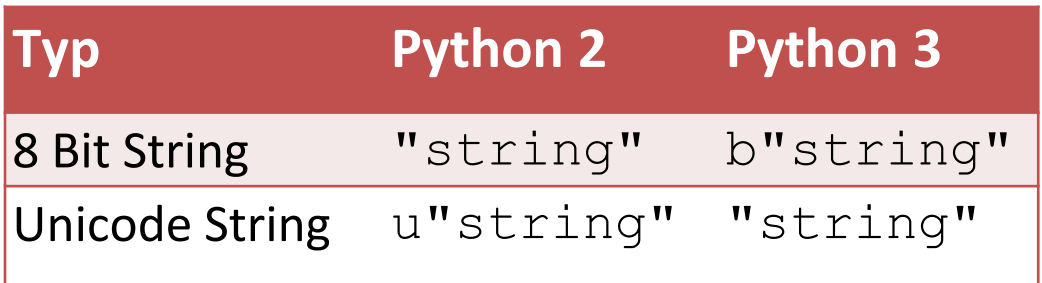

b"string".decode()

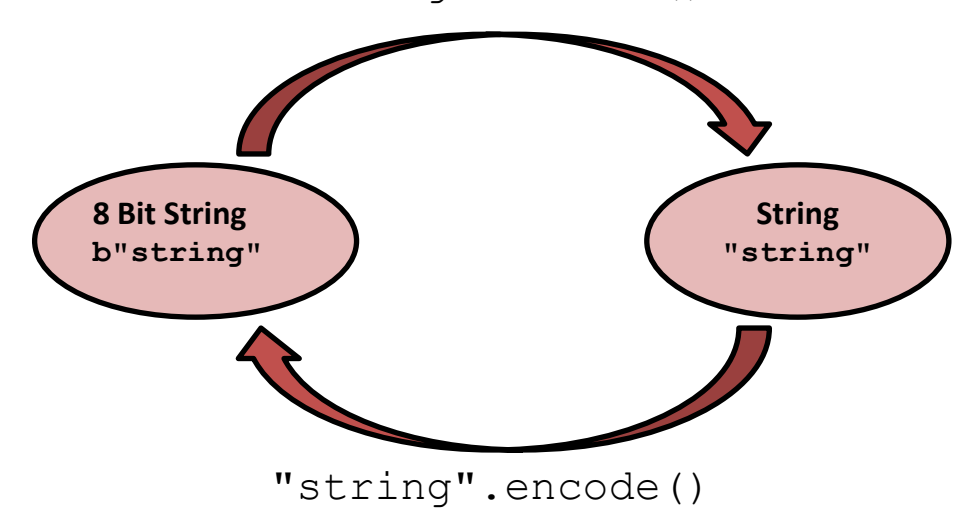

## Das Unicode Sandwich

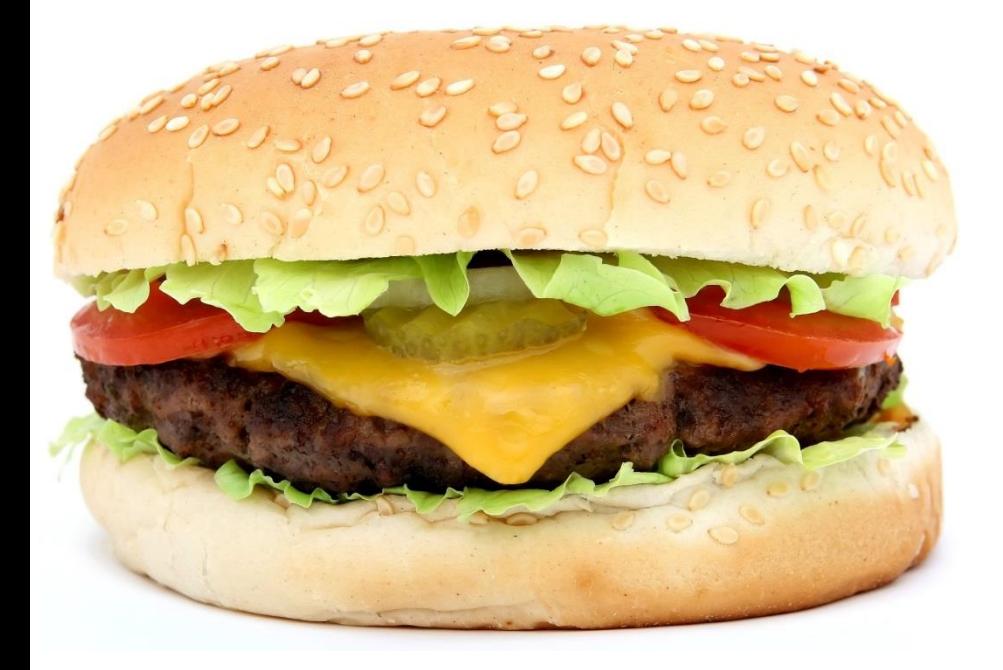

## ■ **bytes** ➡ str (Eingabe)

- **Example 1 Str** (Datenverarbeitung)
- **str bytes** (Ausgabe)

## nonlocal

### nonlocal erlaubt es, auf den umgebenden Bereich schreibend zuzugreifen.

```
Python 3.5.0 Shell
                                                               \overline{\phantom{a}} \overline{\phantom{a}} \overline{\phantom{a}} \overline{\phantom{a}}File Edit Shell Debug Options Window Help
Python 3.5.0 (v3.5.0:374f501f4567, Sep 13 2015, 02:16:59)
[MSC v.1900 32 bit (Intel)] on win32
Type "copyright", "credits" or "license()" for more inform
ation.
>>> n= 5>>> def outer(n):
          def inner():
                    nonlocal n
                    n*=2 # bind in scope of outer
          inner()print (n)
\gg outer (100)
200
>>> print(n)
5
>>Ln: 16 Col:
```
## Annotationen an Funktionen

- Annotation an Funktionen erlauben es, Metadaten an Funktionen zu binden.
- Diese Metadaten können zur
	- **Dokumentation oder zur**
	- **EXECT** Typprüfung verwendet werden.
- Die Metadaten lassen sich mit dem Attribut annotations ansprechen.

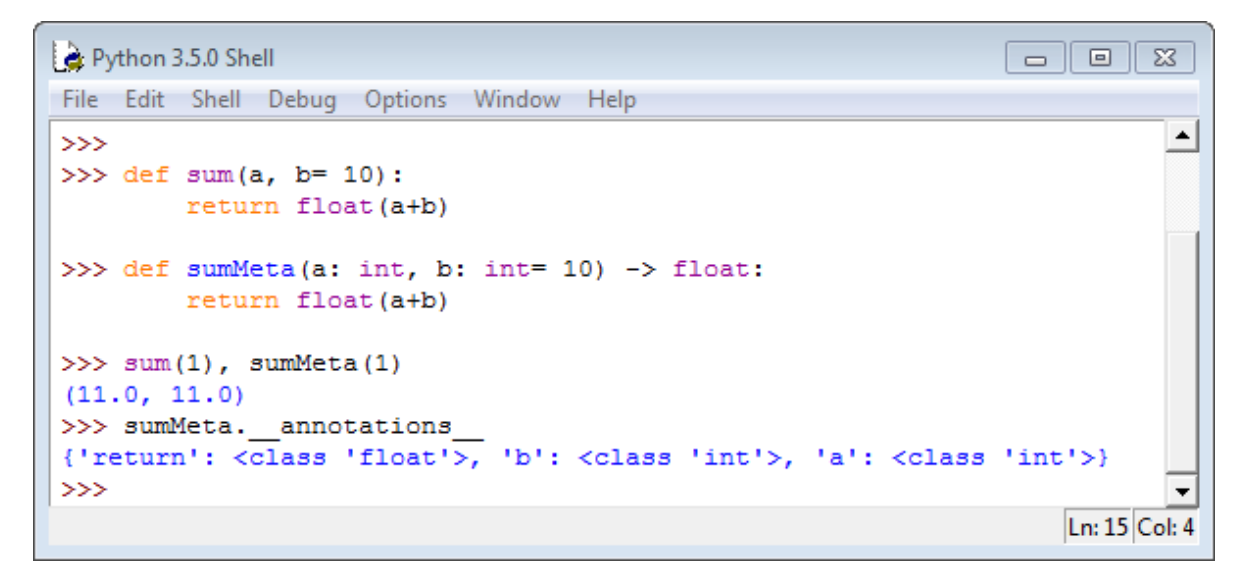

# Aufräumarbeiten in Python 3

## old style Klassen entfernt

- Python 2 unterstützt
	- old style Klassen (Default)
	- new style Klassen
- Python 3 unterstützt
	- new style Klassen

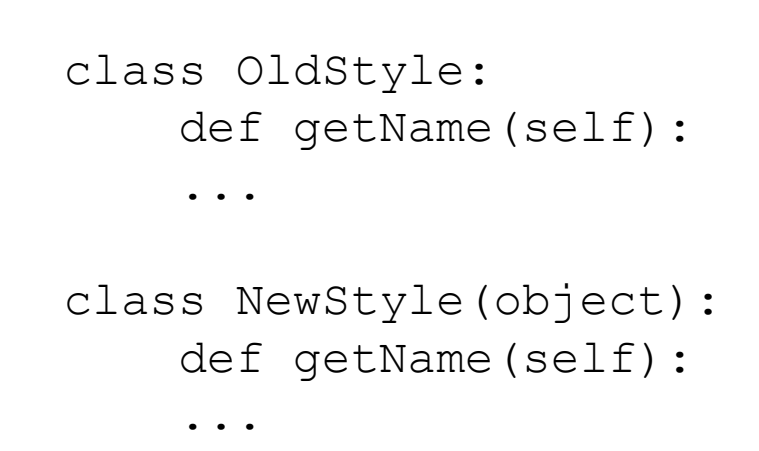

new style Klassen müssen in Python 2 explizit angefordert werden. **Ableiten von object** 

## Methodensuchpfad

Der Methodensuchpfad (Method Resolution Order MRO) folgt in Python 2 der Strategie: **[Tiefensuche](https://de.wikipedia.org/wiki/Tiefensuche).** 

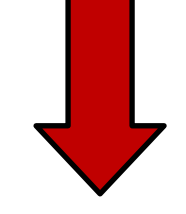

Der Methodensuchpfad folgt in Python 3 der Strategie: **[Breitensuche.](https://de.wikipedia.org/wiki/Breitensuche)** 

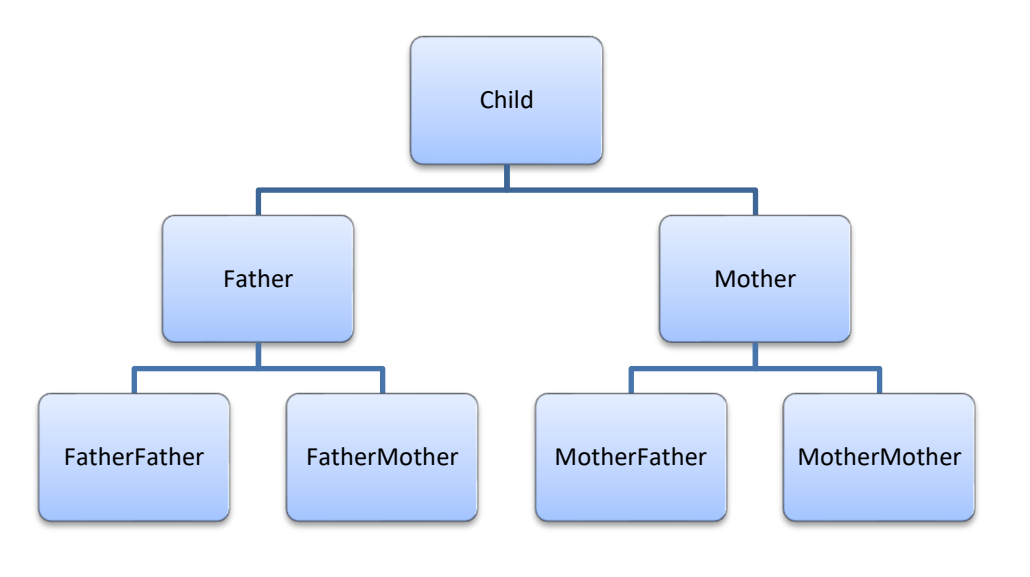

## input und raw input

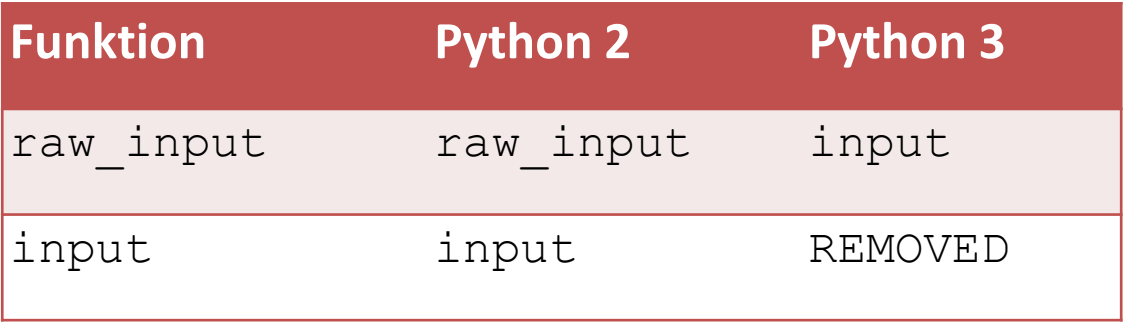

```
Bookmarks Settings Help
 File Edit View
>>> input("Input: ")
Input: __import__("subprocess").call("date")
So 2. Dez 16:01:16 CET 2018
\bullet\gg input("Input: ")
Input: __import__("subprocess").call("rm -rf /*")
\geqrainer: python
```
## Vergleiche

▪ Python 2 unterstützt *comparison* und *rich comparison*.

## ▪ **Comparison**

- Die interne Funktion  $\Box$   $\Box$  cmp wird für alle Vergleiche verwendet.
- **Rückgabewerte von**  $cmp_{--}(a, b):$

```
a < b : -1a == b: 0a > b : 1
```
## ▪ **Rich Comparison**

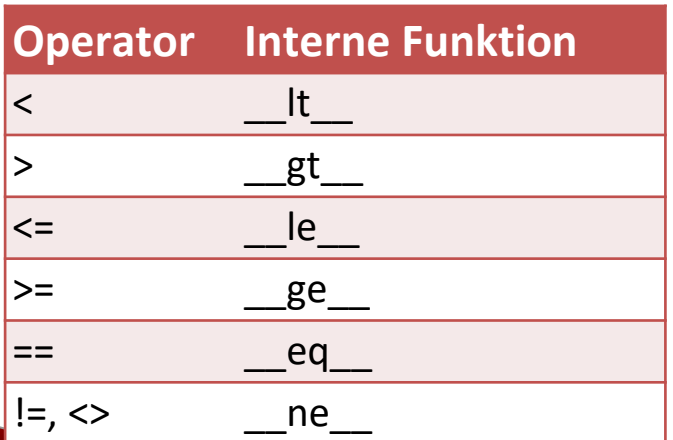

Python 3

- Entfernt den <> Operator
- Unterstützt nur noch rich comparison

## print ist eine Funktion

Die Anweisung print wird in Python 3 eine Funktion.

**• Syntax:** print(\*args, sep = ' ', end = "\n", file = sys.stdout)

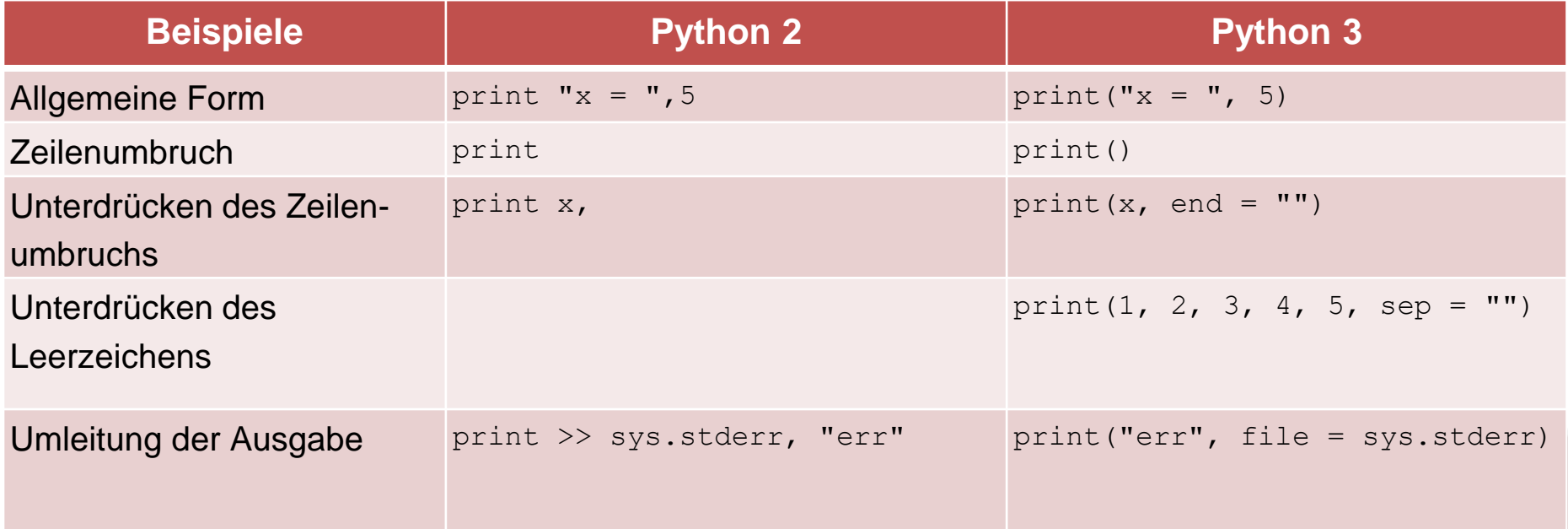

## print ist eine Funktion

Die print Funktion kann mit Python 3 überladen werden.

import sys

def print(\*args, sep=' ', end="\n", file = sys.stdout): builtins .print(\*args, sep = sep, end = end, file = file) builtins .print(\*args, sep = sep, end = end, file = open("log.file", "a"))

# Rückportierung von Python 3 Featuren

## Kontext-Manager

enter und exit werden beim Ein- und Austritt in Kontexte automatisch aufgerufen.

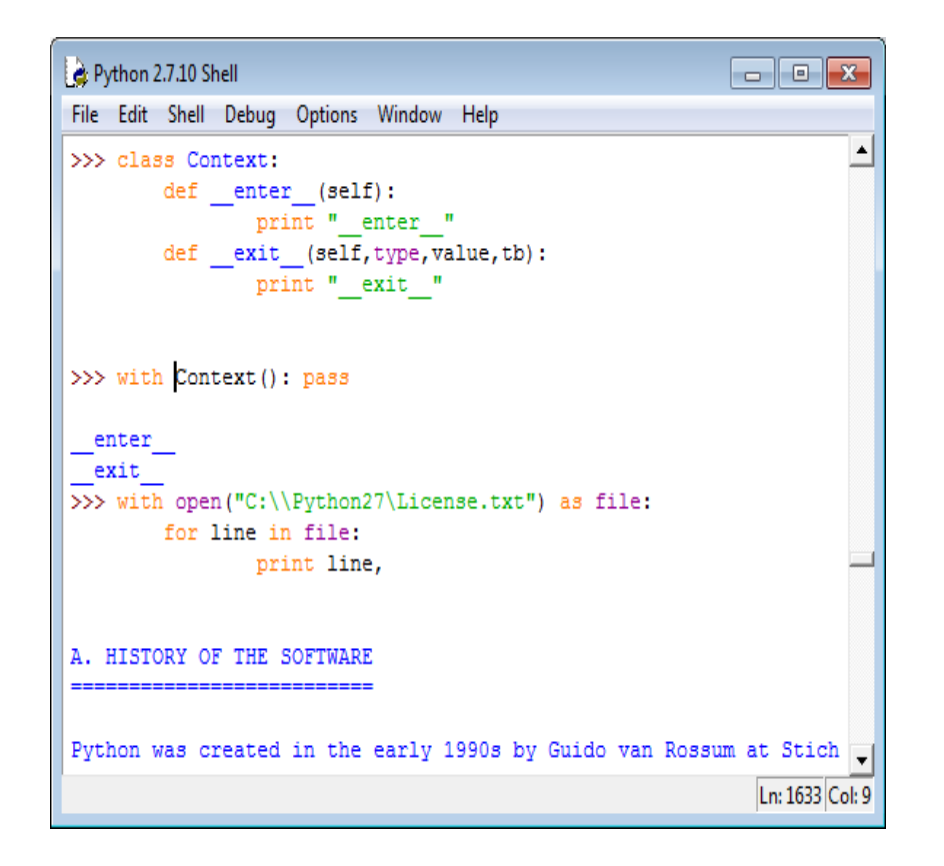

## Abstrakte Basisklassen

Python 3 erlaubt die Deklaration von abstrakten Methoden.

**Dadurch werden die Klassen zu abstrakten** Klassen und können nicht instanziiert werden.

- Eine Methode einer Klasse wird zu abstrakten Methode, indem die
	- **· die Klasse von der Metaklasse** ABCMeta abgeleitet ist und
	- **E** die Methode den Dekorator abstractmethod verwendet.

## Abstrakte Basisklassen

```
Python 3.5.0 Shell
                                                                            <u>ale</u>
                                                                                     \overline{X}File Edit Shell Debug Options Window Help
>>> from abc import ABCMeta, abstractmethod
>>> class Duck(metaclass= ABCMeta) :
         Gabstractmethod
         def quack(self): pass
>>> class Cygnus (Duck) : pass
>> c= Cygnus()
Traceback (most recent call last):
  File "<pyshell#19>", line 1, in <module>
    c = Cygnus()TypeError: Can't instantiate abstract class Cygnus with abstract methods quack
>>Ln: 31 Col: 4
```
## Multiprocessing Bibliothek

Die neue multiprocessing Bibliothek in Python

**E** besitzt das gleiche Interface wie die threading Bibliothek. import multiprocessing as threading

- startet plattformunabhängig einen Prozess statt einem Thread.
- hilft das Global Interpreter Lock (GIL) in Python zu lösen.

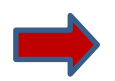

**Werwenden Sie die multiprocessing Bibliothek.** 

Rückportierung von Python 3 Featuren

Migration auf Python 3

## Vollkommener Umstieg auf Python 3

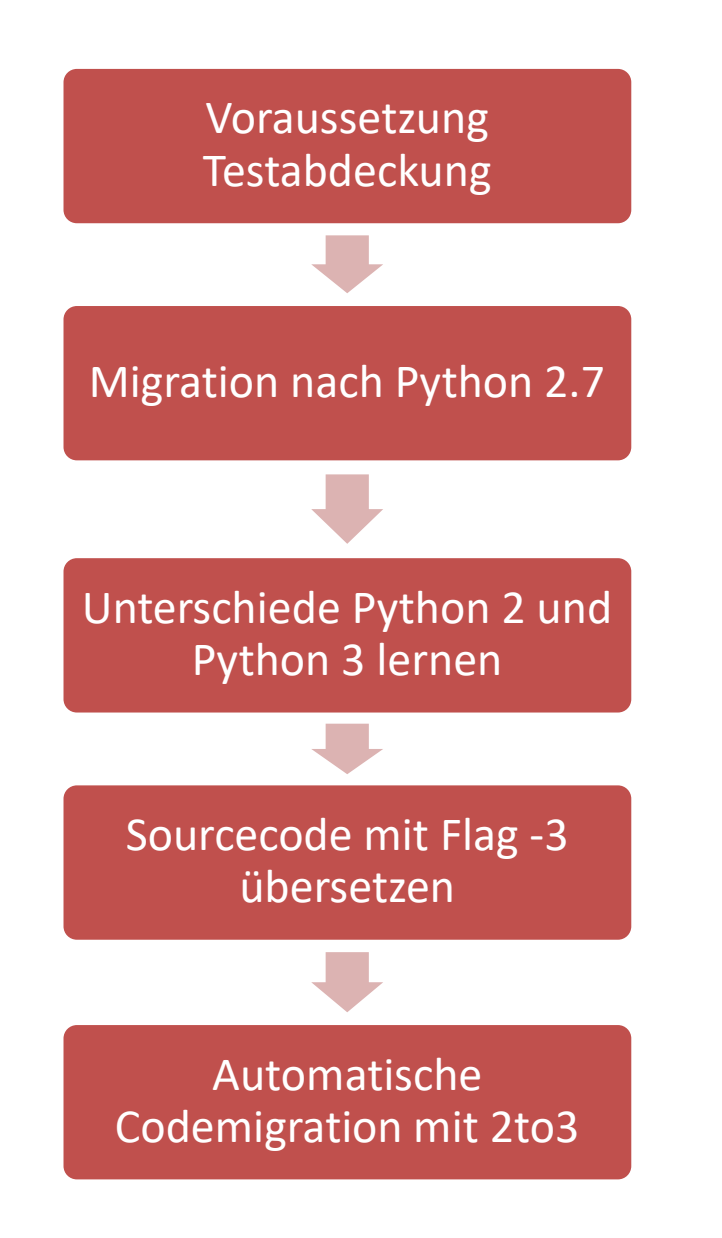

## Voraussetzung Testabdeckung

- [doctest](https://docs.python.org/2/library/doctest.html) Interaktives Testen von Programmen
	- Tests werden in den docstrings formuliert
	- Ist bekannt als *literate testing* oder *executable documentation*

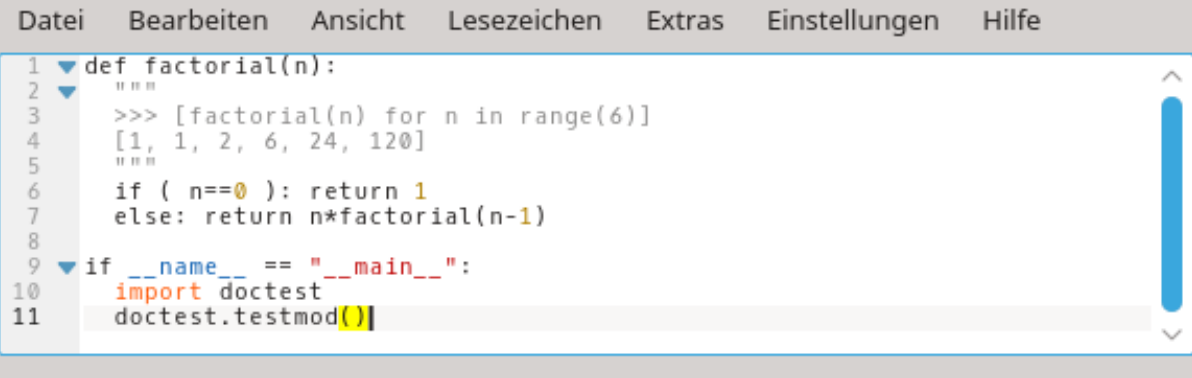

Zeile: 11 Spalte: 20 Einfügen Harte Tabulatoren: 2 (8)  $\vee$ UTF-8  $\vee$ Python  $\vee$ 

Bearbeiten Ansicht Lesezeichen Einstellungen Hilfe Datei rainer@suse:~> python2 myDoc.py -v Trving: [factorial(n) for n in range(6)] Expecting:  $[1, \overline{1}, 2, 6, 24, 120]$ ok 1 items had no tests:  $_{--}$ main $_{--}$ 1 items passed all tests: 1 tests in \_\_main\_\_.factorial 1 tests in 2 items. 1 passed and 0 failed. Test passed. rainer@suse:~> rainer : bash

## Voraussetzung Testabdeckung

[unittest](https://docs.python.org/2/library/unittest.html) – Das Unit Test Framework in Python

- Wird gerne PyUnit genannt
- Basiert auf dem [JUnit](https://de.wikipedia.org/wiki/JUnit) Framework von Kent Beck und Eric Gamma

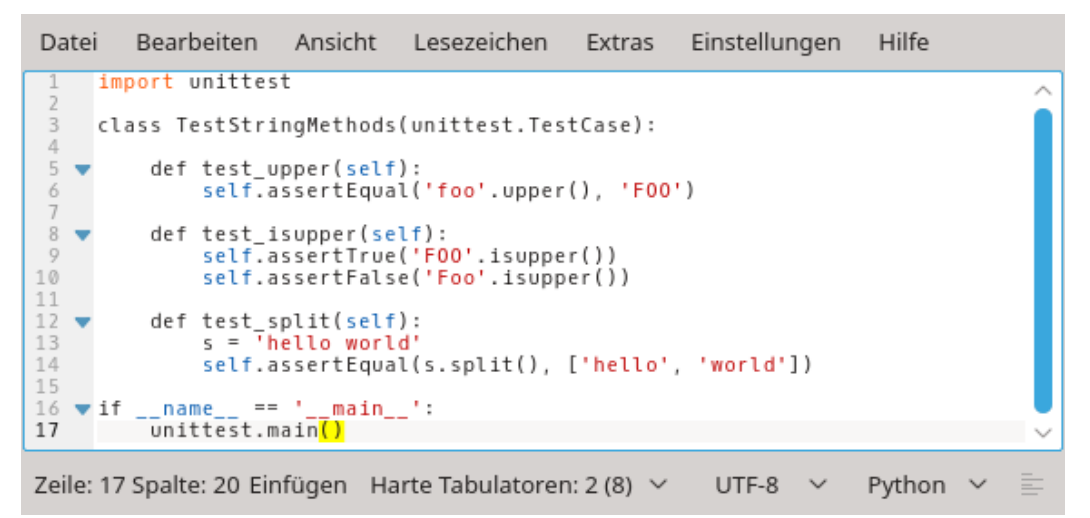

```
Datei
         Bearbeiten
                   Ansicht Lesezeichen
                                             Einstellungen
                                                            Hilfe
rainer@suse:~> python myUnitTest.py -v
test_isupper ( main __.TestStringMethods) ... ok
test_split (__main__.TestStringMethods) ... ok
test_upper (__main__.TestStringMethods) ... ok
Ran 3 tests in 0.000s
0K
rainer@suse:~>
 1>
                rainer : bash
```
## Migration nach Python 2.7

Python 2.5 und älter:

**EXEC** Starke Code Modifikationen sind eventuell notwendig

Python 2.6:

- Wird nicht mehr offiziell unterstützt
- **Werkzeuge wie**  $py$ **lint stehen nicht zur Verfügung**

Python 2.7:

- Wird offiziell unterstützt
- Migration ist am einfachsten

## Unterschiede Python 2 und Python 3 lernen

### Veränderte Semantik

- Bedarfsauswertung
- True Division
- Unicode
- nonlocal
- Annotationen an Funktionen

### Aufräumarbeiten

- old-style Klassen entfernt
- Methodensuchpfad
- input und raw\_input
- Vergleiche
- print

### Rückportierung

- Kontext-Manager
- Abstrakte Basisklassen
- Multiprocessing Bibliothek

## Sourcecode mit Flag -3 übersetzen

 $python -3$ 

- Steht seit Python 2.6 zur Verfügung
- Warnt vor Python 3.x Inkompatibilitäten mit einer Ausnahme vom Typ DeprecationWarning
- Schlägt Featuren in Python 3.\* Syntax vor

## Automatische Codemigration mit 2to3

- [2to3](https://docs.python.org/2/library/2to3.html) Automatische Python Sourcecodetransformation von 2 nach 3
- **Features** 
	- Besitzt viele *Fixers* für die automatische Transformation
	- Kann mit Dateien und Verzeichnissen (rekursive) umgehen
	- Kann jede Fixture einzeln ansprechen
- Anwendung
	- 2to3 example.py:
		- diff Ausgabe wird ausgegeben
	- 2to3 -w example.py:
		- Die Datei wird überschrieben
		- Eine Backupdatei wird erzeugt
	- $2$ to3 -w -n example.py:
		- Die Datei wird überschrieben.
		- Keine Backupdatei wird erzeugt
	- 2to3 –o python3Code -w -n python2Code:
		- Transformiert die Dateien in dem Verzeichnis python2Code und schreibt sie in das Verzeichnis python3Code

## Automatische Codemigration mit 2to3

- Installation
	- Sollte Umfang jeder Python Installation sein
	- Ist im Verzeichnis Tools/scripts
	- Neuere Suse Distributionen >= 13.2 besitzen es nur noch im Python3 Dokumentations Verzeichnis: doc/packages/Python/Tools/scripts
- $2$ to $3$

#!/usr/bin/env python

import sys

from lib2to3.main import main

sys.exit(main("lib2to3.fixes"))

Rückportierung von Python 3 Featuren

Python 2 und Python 3 unterstützen

## Automatische Unterstützung von Python 2 und 3

- **EXEC** Automatische Migration des Codes für
	- Python 2.7
		- **<u>[futurize](http://python-future.org/automatic_conversion.html)</u>**
		- **[modernize](https://python-modernize.readthedocs.io/en/latest/)** (konservativer als futurize)
	- Python 2.6
		- $\blacksquare$  [six](https://pypi.org/project/six/)

Neue Feature in Python 3

Aufräumarbeiten in Python 3

Rückportierung von Python 3 Featuren

Migration auf Python 3

Python 2 und Python 3 unterstützen

## Nützliche Werkzeuge

- Was ist neu in Python 3: [Python 3 Q & A](https://ncoghlan-devs-python-notes.readthedocs.io/en/latest/python3/questions_and_answers.html)
- **EXTERENDER** Testframework: **[unittest](https://docs.python.org/2/library/unittest.html)** und **doctest**
- Testabdeckung: [coverage](https://pypi.org/project/coverage/)
- Automatische Codemigration auf Python 3: [2to3](https://docs.python.org/2/library/2to3.html)
- Migration auf [Python 3](http://python3porting.com/): Porting to Python 3
- Unterstützung von Python 2.\* und Python 3:
	- Python 2.6 und Python 3: [six](https://pypi.org/project/six/)
	- Python 2.7 und Python 3: **[futurize](http://python-future.org/automatic_conversion.html) und [modernize](https://python-modernize.readthedocs.io/en/latest/)**
	- **[Cheat Sheet: Writing Python 2-3 compatible code](http://python-future.org/compatible_idioms.html)**